### Lecture 9

- Today's objectives:
  - Intro to Pipelining

#### A relevant question

Assuming you've got:

- One washer (takes 30 minutes)

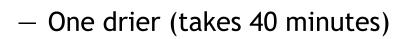

One "folder" (takes 20 minutes)

It takes 90 minutes to wash, dry, and fold 1 load of laundry.
 How long does 4 loads take?

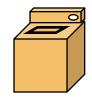

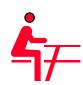

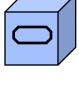

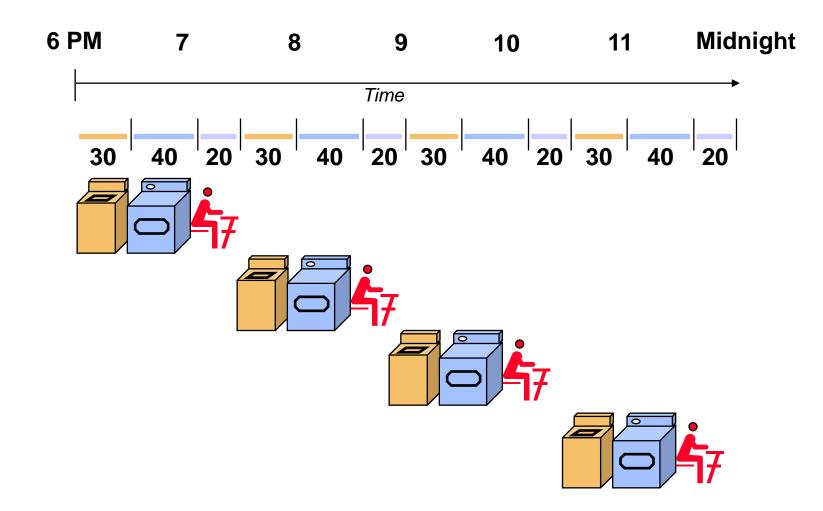

If each load is done sequentially it takes 6 hours

# Laundry Pipelining

- Start each load as soon as possible
  - Overlap loads

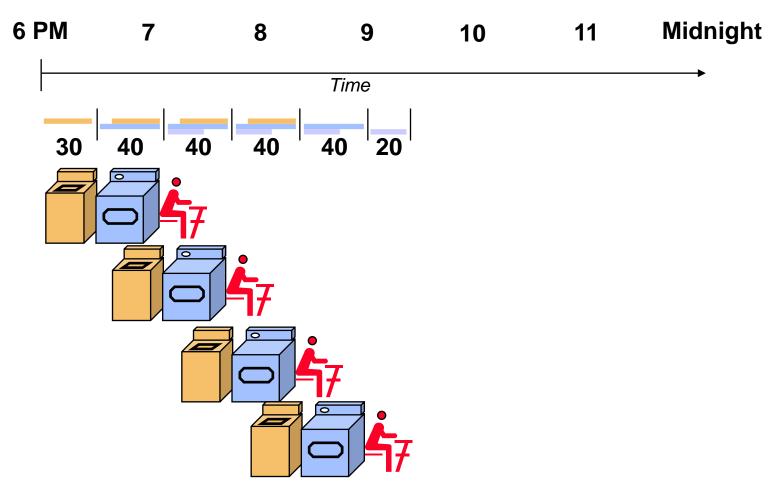

Pipelined laundry takes 3.5 hours

### **Pipelining Lessons**

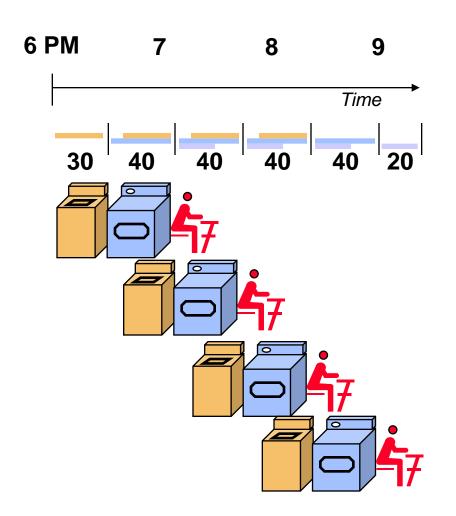

- Pipelining doesn't help latency of single load, it helps throughput of entire workload
- Pipeline rate limited by slowest pipeline stage
- Multiple tasks operating simultaneously using different resources
- Potential speedup = Number pipe stages
- Unbalanced lengths of pipe stages reduces speedup
- Time to "fill" pipeline and time to "drain" it reduces speedup

# Pipelining

- Pipelining is a general-purpose efficiency technique
  - It is not specific to processors
- Pipelining is used in:
  - Assembly lines
  - Bucket brigades
  - Fast food restaurants
- Pipelining is used in other CS disciplines:
  - Networking
  - Server software architecture
- Useful to increase throughput in the presence of long latency
  - More on that later...

#### Instruction execution review

Executing a MIPS instruction can take up to five steps.

| Step               | Name | Description                                         |  |  |
|--------------------|------|-----------------------------------------------------|--|--|
| Instruction Fetch  | IF   | Read an instruction from memory.                    |  |  |
| Instruction Decode | ID   | Read source registers and generate control signals. |  |  |
| Execute            | EX   | Compute an R-type result or a branch outcome.       |  |  |
| Memory             | MEM  | Read or write the data memory.                      |  |  |
| Writeback          | WB   | Store a result in the destination register.         |  |  |

• However, as we saw, not all instructions need all five steps.

| Instruction | Steps required |    |    |     |    |  |  |  |
|-------------|----------------|----|----|-----|----|--|--|--|
| beq         | IF             | ID | EX |     |    |  |  |  |
| R-type      | IF             | ID | EX |     | WB |  |  |  |
| SW          | IF             | ID | EX | MEM |    |  |  |  |
| lw          | IF             | ID | EX | MEM | WB |  |  |  |

#### Single-cycle datapath diagram

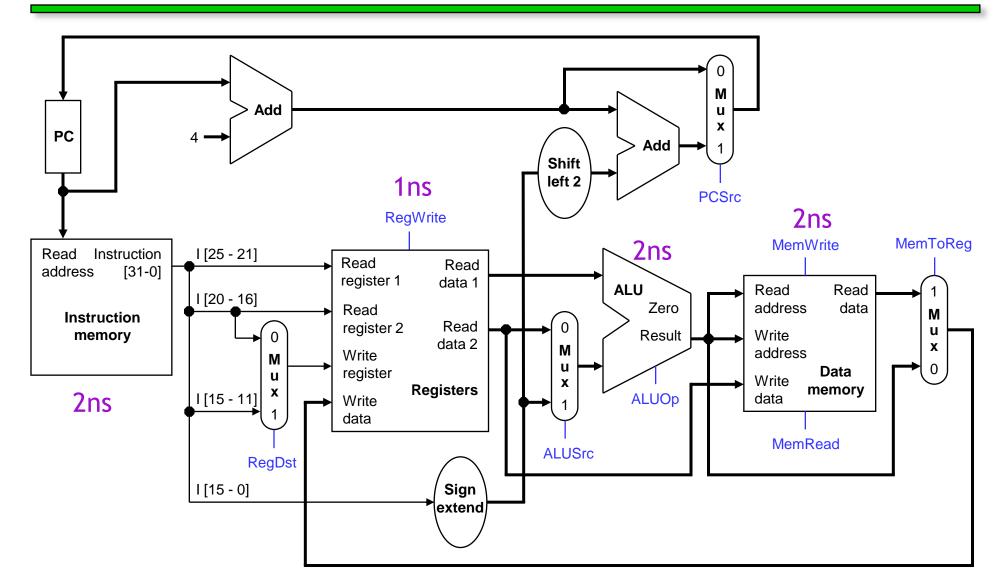

How long does it take to execute each instruction?

#### Single-cycle review

- All five execution steps occur in one clock cycle.
- This means the cycle time must be long enough to accommodate all the steps of the most complex instruction—a "lw" in our instruction set.
  - If the register file has a 1ns latency and the memories and ALU have a 2ns latency, "lw" will require 8ns.
  - Thus *all* instructions will take 8ns to execute.
- Each hardware element can only be used once per clock cycle.
  - A "lw" or "sw" must access memory twice (in the IF and MEM stages), so there are separate instruction and data memories.
  - There are multiple adders, since each instruction increments the PC (IF) and performs another computation (EX). On top of that, branches also need to compute a target address.

# Example: Instruction Fetch (IF)

- Let's quickly review how lw is executed in the single-cycle datapath.
- We'll ignore PC incrementing and branching for now.
- In the Instruction Fetch (IF) step, we read the instruction memory.

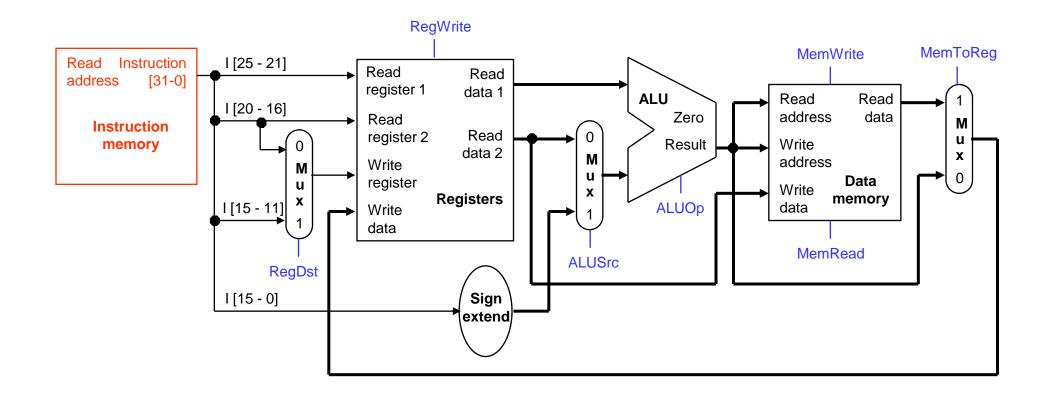

### Instruction Decode (ID)

 The Instruction Decode (ID) step reads the source registers from the register file.

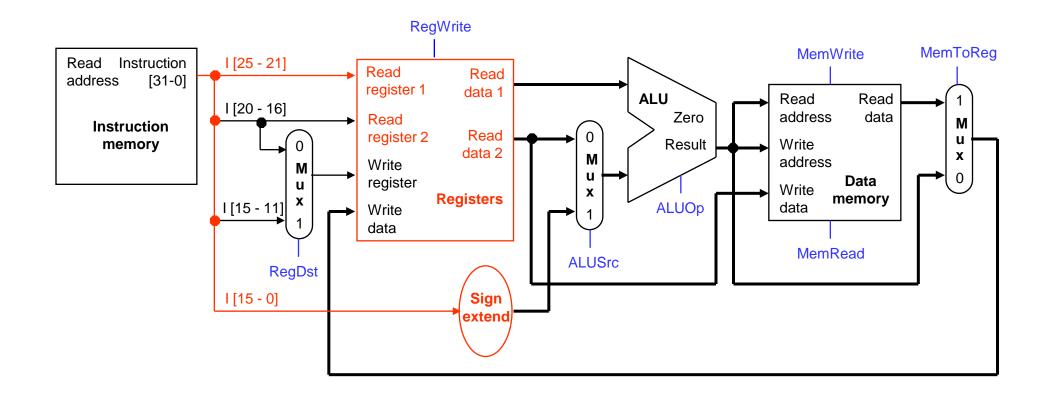

# Execute (EX)

 The third step, Execute (EX), computes the effective memory address from the source register and the instruction's constant field.

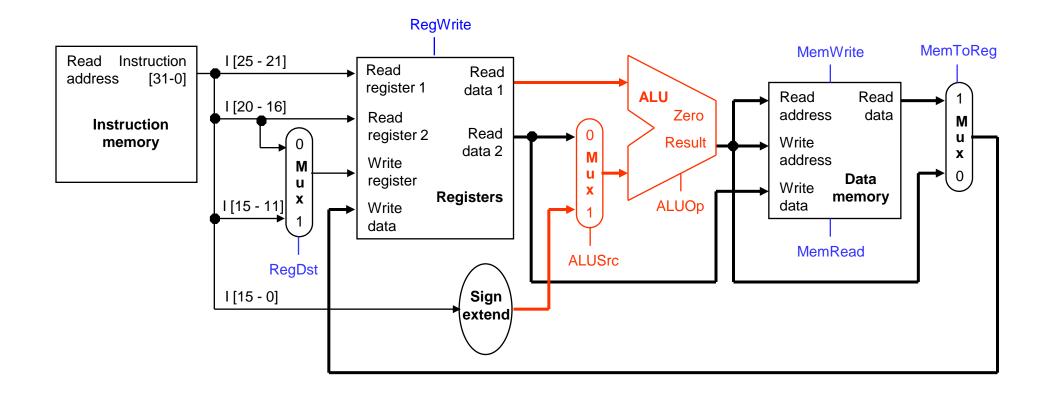

# Memory (MEM)

 The Memory (MEM) step involves reading the data memory, from the address computed by the ALU.

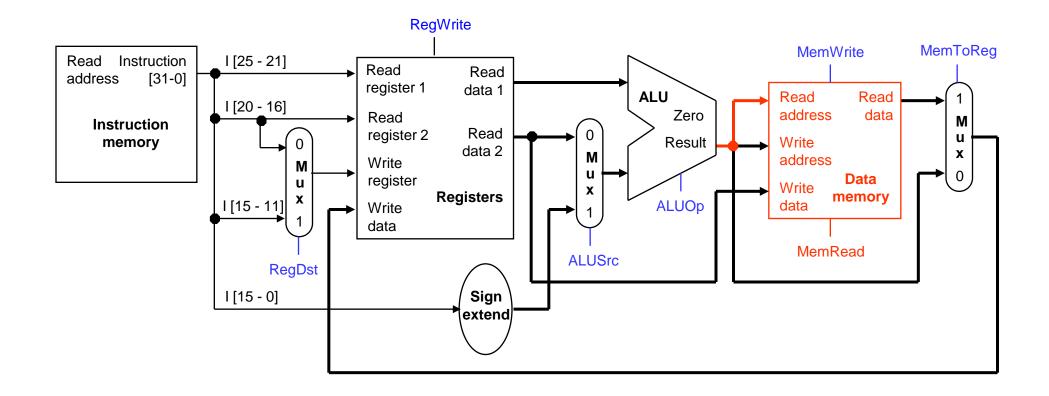

# Writeback (WB)

 Finally, in the Writeback (WB) step, the memory value is stored into the destination register.

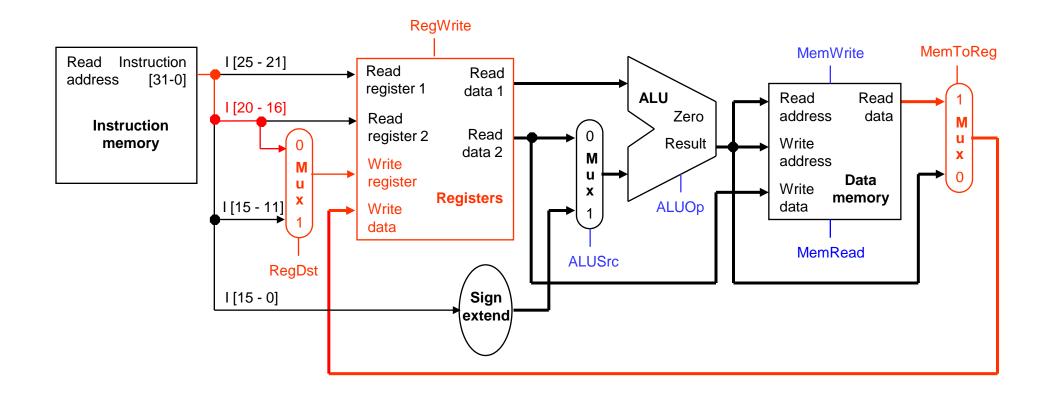

# A bunch of lazy functional units

- Notice that each execution step uses a different functional unit.
- In other words, the main units are idle for most of the 8ns cycle!
  - The instruction RAM is used for just 2ns at the start of the cycle.
  - Registers are read once in ID (1ns), and written once in WB (1ns).
  - The ALU is used for 2ns near the middle of the cycle.
  - Reading the data memory only takes 2ns as well.
- That's a lot of hardware sitting around doing nothing.

#### Putting those slackers to work

- We shouldn't have to wait for the entire instruction to complete before we can re-use the functional units.
- For example, the instruction memory is free in the Instruction Decode step as shown below, so...

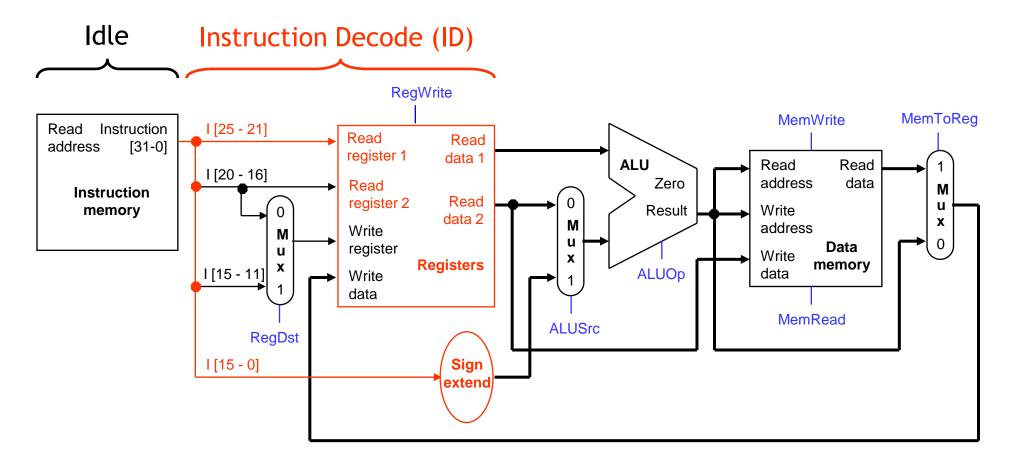

### Decoding and fetching together

Why don't we go ahead and fetch the *next* instruction while we're decoding the first one?

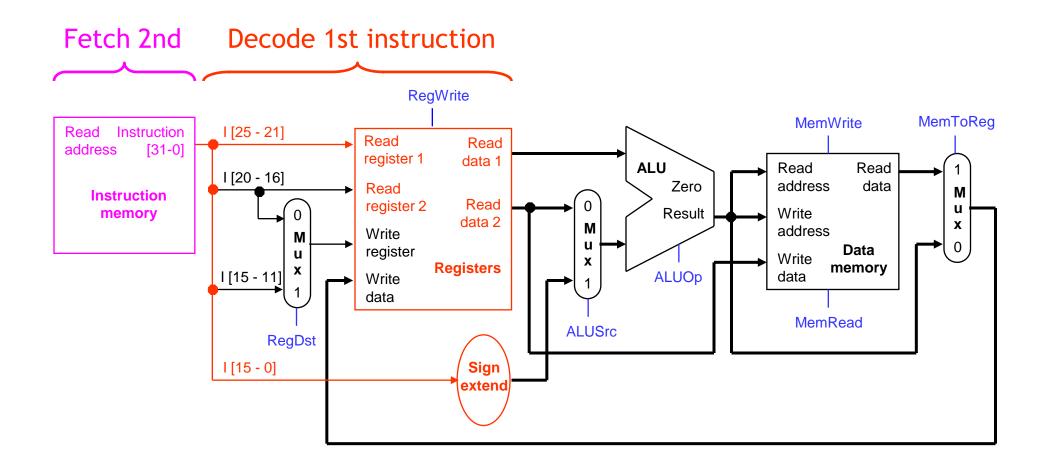

# Executing, decoding and fetching

- Similarly, once the first instruction enters its Execute stage, we can go ahead and decode the second instruction.
- But now the instruction memory is free again, so we can fetch the third instruction!

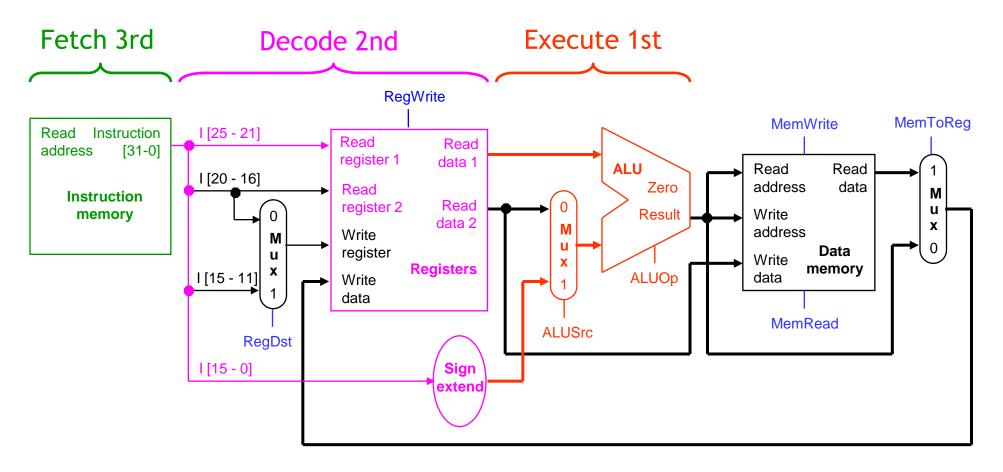

### Making Pipelining Work

- We'll make our pipeline 5 stages long, to handle load instructions as they were handled in the multi-cycle implementation
  - Stages are: IF, ID, EX, MEM, and WB
- We want to support executing 5 instructions simultaneously: one in each stage.

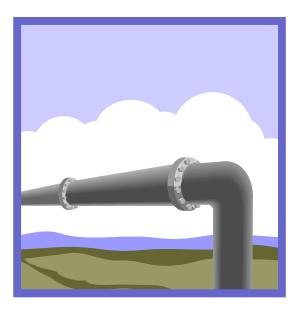

### Break datapath into 5 stages

- Each stage has its own functional units.
- Each stage can execute in 2ns
  - Just like the multi-cycle implementation

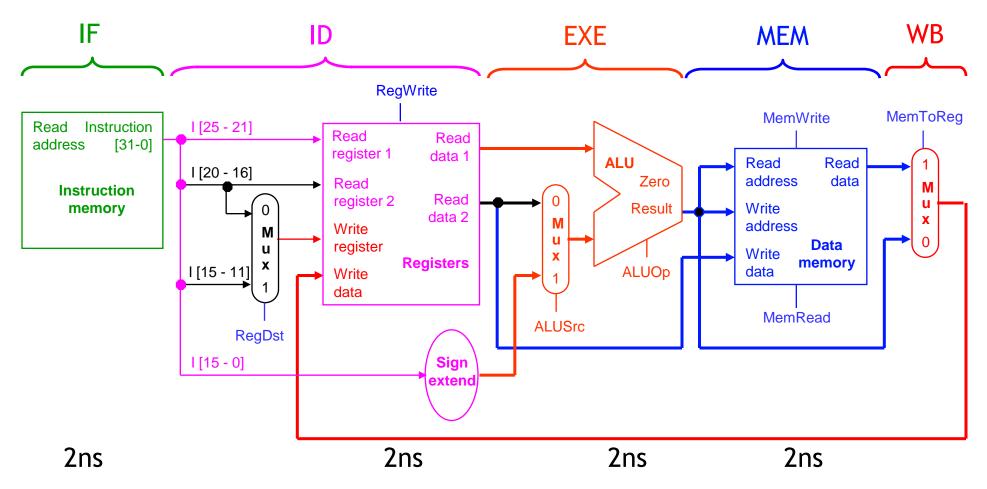

### **Pipelining Loads**

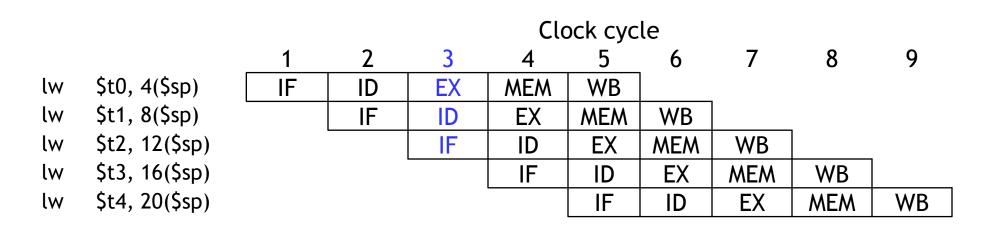

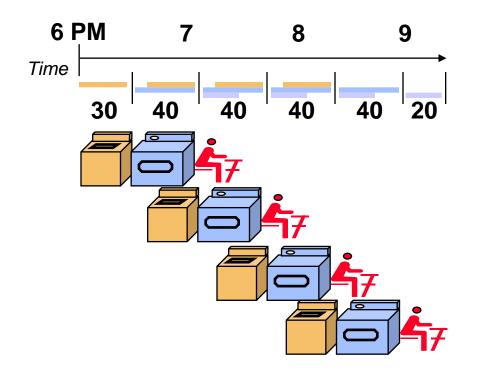

## A pipeline diagram

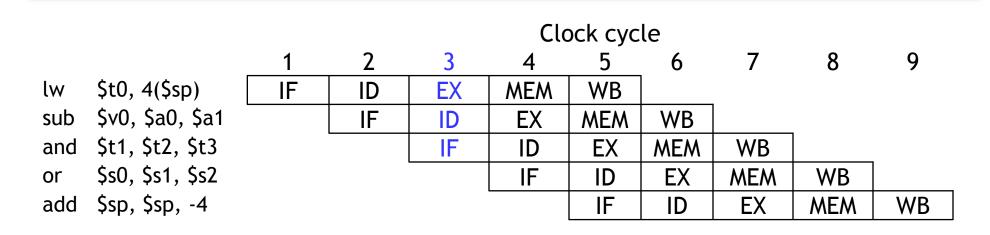

- A pipeline diagram shows the execution of a series of instructions.
  - The instruction sequence is shown vertically, from top to bottom.
  - Clock cycles are shown horizontally, from left to right.
  - Each instruction is divided into its component stages. (We show five stages for every instruction, which will make the control unit easier.)
- This clearly indicates the overlapping of instructions. For example, there are three instructions active in the third cycle above.
  - The "lw" instruction is in its Execute stage.
  - Simultaneously, the "sub" is in its Instruction Decode stage.
  - Also, the "and" instruction is just being fetched.

### Pipeline terminology

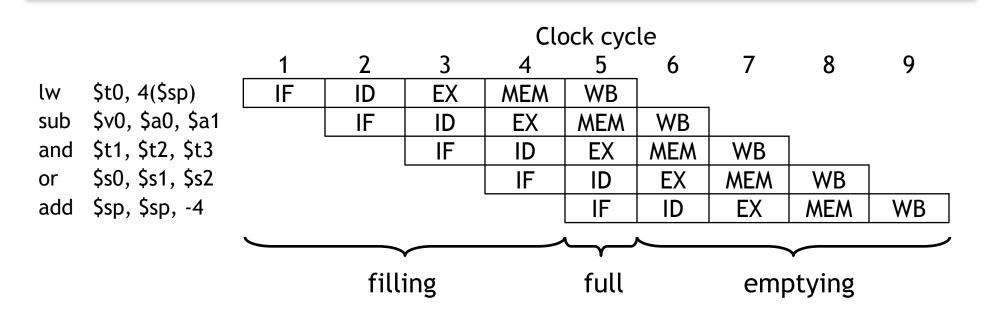

- The pipeline depth is the number of stages—in this case, five.
- In the first four cycles here, the pipeline is filling, since there are unused functional units.
- In cycle 5, the pipeline is full. Five instructions are being executed simultaneously, so all hardware units are in use.
- In cycles 6-9, the pipeline is emptying.

### **Pipelining Performance**

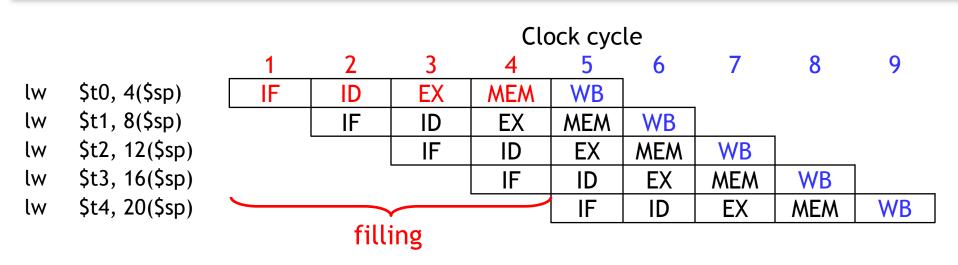

- Execution time on ideal pipeline:
  - time to fill the pipeline + one cycle per instruction
  - N instructions -> 4 cycles + N cycles or (2N + 8) ns for 2ns clock period
- Compare with other implementations:
  - Single Cycle: N cycles or 8N ns for 8ns clock period
  - Multicycle: CPI \* N cycles or  $\sim 8N$  ns for 2ns clock period and CPI =  $\sim 4$
- How much faster is pipelining for N=1000 ?

#### Pipeline Datapath: Resource Requirements

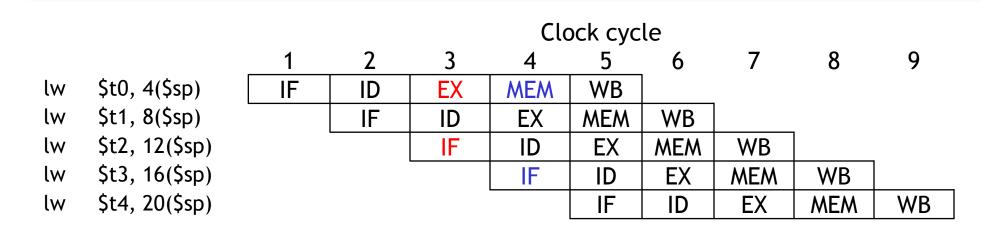

- We need to perform several operations in the same cycle.
  - Increment the PC and add registers at the same time.
  - Fetch one instruction while another one reads or writes data.
- Thus, like the single-cycle datapath, a pipelined processor duplicates hardware elements that are needed several times in the same clock cycle.

#### Pipelining other instruction types

- R-type instructions only require 4 stages: IF, ID, EX, and WB
  We don't need the MEM stage
- What happens if we try to pipeline loads with R-type instructions?

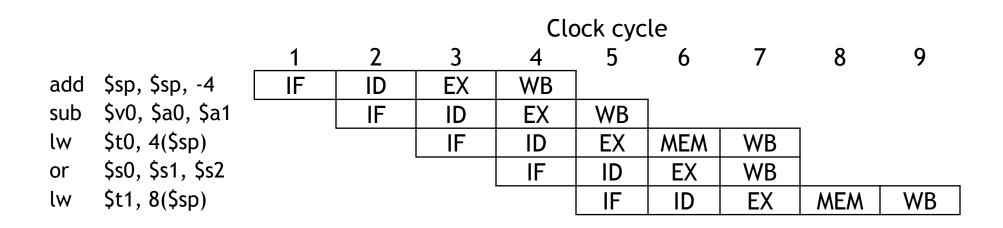

#### **Important Observation**

- Each functional unit can only be used once per instruction
- Each functional unit must be used at the same stage for all instructions.
  See the problem if:
  - Load uses Register File's Write Port during its 5th stage
  - R-type uses Register File's Write Port during its 4th stage

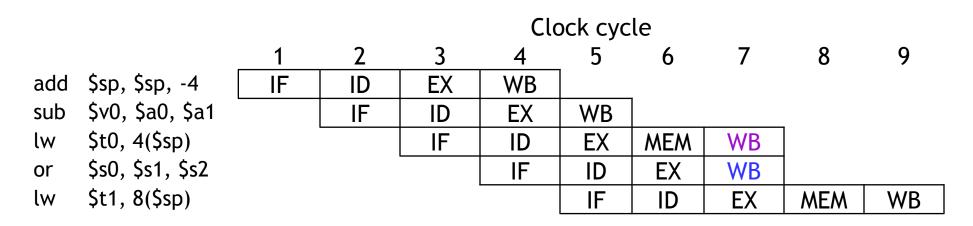

### A solution: Insert NOP stages

- Enforce uniformity
  - Make all instructions take 5 cycles.
  - Make them have the same stages, in the same order
    - Some stages will do nothing for some instructions

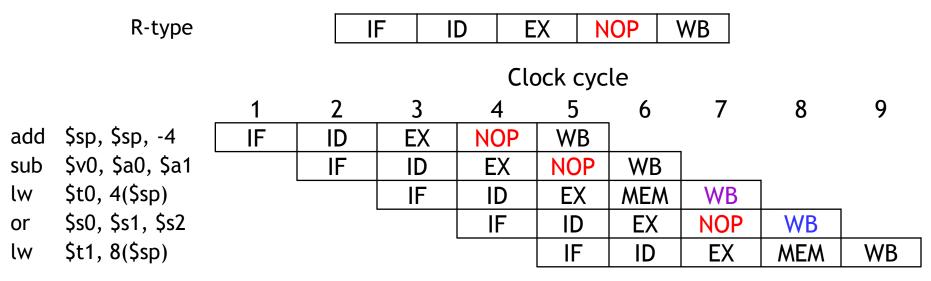

• Stores and Branches have NOP stages, too...

| store  | IF | ID | EX | MEM | NOP |
|--------|----|----|----|-----|-----|
| branch | IF | ID | EX | NOP | NOP |

## Summary

- Pipelining attempts to maximize instruction throughput by overlapping the execution of multiple instructions.
- Pipelining offers amazing speedup.
  - In the best case, one instruction finishes on every cycle, and the speedup is equal to the pipeline depth.
- The pipeline datapath is much like the single-cycle one, but with added pipeline registers
  - Each stage needs is own functional units
- Next time we'll see the datapath and control, and walk through an example execution.